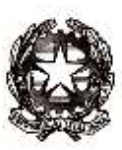

Ministero dell'Istruzione, dell'Università e della Ricerca

*Dipartimento per il sistema educativo di istruzione e di formazione Direzione Generale per il personale scolastico*

- *Ai* **DIRETTORI UFFICI SCOLASTICI REGIONALI** LORO SEDI PEC
- *e p.c. al* **DIPARTIMENTO PER IL SISTEMA EDUCATIVO DI ISTRUZIONE E DI FORMAZIONE** SEDE PEC

**DIPARTIMENTO PER LA PROGRAMMAZIONE E LA GESTIONE DELLE RISORSE UMANE, FINANZIARIE E STRUMENTALI** SEDE PEC

*Oggetto:* **Contenzioso promosso dagli aspiranti docenti in possesso di diploma magistrale conseguito entro l' a. s. 2001/02 per l'inserimento nelle Graduatorie ad Esaurimento - sentenza Consiglio di Stato - Adunanza Plenaria n. 11 del 20/12/2017 sui giudizi pendenti. Adempimenti degli Uffici ex art. 4, commi 1 e 1***-bis* **del D.L. n. 87/2018 convertito, con modificazioni, nella L. n. 96/18.**

Si fa seguito alla pregressa corrispondenza concernente l'oggetto per richiamare l'attenzione delle SS.LL. sulla necessità di adottare tutti i provvedimenti conseguenti al rigetto, nel merito, dei

Viale Trastevere 76/A – 00153 ROMA

PEC: dgpersonalescuola@postacert.istruzione.it PEO: dgper.segreteria@istruzione.it

TEL: 065849.4990 - Sito web: http://hubmiur.pubblica.istruzione.it/web/istruzione/dg-personale-scolastico *Ufficio VII Contenzioso Dir. Regg.: Dott. Filippo Serra; Funzionario referente: Dott. Nicola Mancinelli*

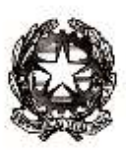

Ministero dell'Istruzione, dell'Università e della Ricerca

*Dipartimento per il sistema educativo di istruzione e di formazione Direzione Generale per il personale scolastico*

ricorsi originariamente proposti dalla nominata tipologia di aspiranti docenti, in attuazione di quanto previsto dalla legge in epigrafe.

A tal fine si ricorda, come già precisato da questa Direzione Generale, tra l'altro con la nota AOODGPER. n. 37856 del 28 agosto 2018, che l'esigenza di dare esecuzione - entro 120 giorni decorrenti dalla data di comunicazione del provvedimento giurisdizionale al Ministero dell'Istruzione, Università e ricerca - alle numerose sentenze favorevoli all'Amministrazione rese nel corso degli ultimi mesi sul contenzioso in oggetto, impone di dar corso ai seguenti adempimenti nelle regioni di rispettiva competenza:

- 1. operare una sollecita ricognizione dei destinatari delle sentenze, attualmente titolari di contratti di lavoro a tempo determinato (supplenti fino al 31 agosto 2019 o fino al 30 giugno 2019), o a tempo indeterminato (con assunzione - condizionata - in ruolo da GAE per effetto di sentenza non definitiva favorevole). Sul punto, anche al fine di ottimizzare i tempi dell'istruttoria, si rende necessario che le SS.LL diano indicazioni ai propri uffici per il costante monitoraggio delle sentenze favorevoli all'Amministrazione<sup>1</sup>sul portale dedicato alla giustizia amministrativa;
- 2. formalizzare con apposito decreto la risoluzione dei contratti a tempo determinato e a tempo indeterminato già stipulati dai docenti destinatari di sentenza di rigetto, a mente dei già citati commi 1 e 1*-bis* dell'art. 4 della L. 96/18, procedendo:
	- a) alla revoca della nomina dei docenti di ruolo abilitati magistrali con conseguente risoluzione, entro e non oltre il termine prescritto di 120 giorni, dei contratti a tempo indeterminato a suo tempo stipulati a seguito di pronunce non definitive e alla contestuale stipula a favore dei medesimi docenti, di un contratto di supplenza al 30 giugno 2019.

Viale Trastevere 76/A – 00153 ROMA

PEC: dgpersonalescuola@postacert.istruzione.it PEO: dgper.segreteria@istruzione.it

TEL: 065849.4990 - Sito web: http://hubmiur.pubblica.istruzione.it/web/istruzione/dg-personale-scolastico *Ufficio VII Contenzioso Dir. Regg.: Dott. Filippo Serra; Funzionario referente: Dott. Nicola Mancinelli*

<sup>&</sup>lt;sup>1</sup> Si riepilogano le seguenti sentenze favorevoli rese nel corso degli ultimi mesi sul contenzioso seriale in oggetto dal G.A. e rinvenibili sul portale dedicato alla giustizia amministrativa. Le sentenze del giudice ordinario sono invece a conoscenza di codesti Uffici (cfr. TAR Lazio, sentenze nn. 274/18; 277/18; 864/18; 3677/18; 5317/18; 5318/18; 5319/18; 5324/18; 5328/18; 7862/18; 7864/18; 7898/18; 7900/18; 7907/18; 7909/18; 7911/18; 7912/18; 7914/18; 7915/18; 7916/18; 7948/18; 7983/18; 7984/18; 7986/18; 7988/18; 7989/18; 7990/18; 7991/18; 7992/18; 7993/18; 7995/18; 7997/18; 7998/18; 7999/18; 8000/18; 8040/18; 8079/18; 8080/18; 8081/18; 8082/18; 8085/18; 8086/18; 8089/18; 8091/18; 8092/18; 8093/18;8094/18; 8095/18; 8097/18; 8098/18; 8101/18; 8104/18; 8105/18; 8107/18; 8107/18; 8621/18;8623/18; 8624/18; 8629/18; 8630/18; 8631/18; 8632/18; 8633/18; 8634/18; 8635/18; 8908/18, nonché Cons. Stato, sentenze nn. 1796/18; 2055/18; 2189/18; 2744/18; 4939/18).

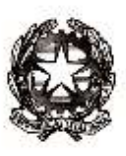

Ministero dell'Istruzione, dell'Università e della Ricerca

*Dipartimento per il sistema educativo di istruzione e di formazione Direzione Generale per il personale scolastico*

Tanto, com'è nello spirito delle norme poc'anzi richiamate, a garanzia della continuità didattica e nell'interesse esclusivo degli alunni;

b) alla conversione, in ragione delle medesime esigenze di continuità da assicurare nelle classi, del contratto a tempo determinato di durata annuale (fino al 31 agosto 2019) a suo tempo stipulato a seguito di pronunce non definitive, in contratto a tempo determinato con termine finale non posteriore al 30 giugno 2019.

Tali modalità sono state condivise dall'Avvocatura Generale dello Stato dal momento che la disposizione di cui all'art. 4 del D.L. n. 87 del 2018 prevede "*l'esecuzione delle decisioni giurisdizionali che comportano la decadenza dei contratti a tempo determinato o indeterminato stipulati…. con i docenti in possesso del titolo di diploma magistrale conseguito entro l'a.s 2001/2002".*

Tale decadenza è, dunque, espressamente prevista dal legislatore, e ad essa deve seguire, nel caso dei docenti assunti a tempo indeterminato, la trasformazione del contratto in corso con contratti a tempo determinato, mentre nel caso di docenti titolari di supplenza annuale, dalla stipula di contratti, sempre a tempo determinato, ma con termine al 30 giugno.

Si confermano fino alla loro scadenza naturale, le supplenze conferite fino al termine delle attività didattiche (30 giugno), ai docenti diplomati magistrali inseriti nelle GAE e Graduatorie di istituto di II fascia a seguito di sentenza non definitiva, poiché è di tutta evidenza che la clausola risolutiva espressa prevista dalla legge, in tal caso, non operi.

Valga precisare, al riguardo, che sia i docenti destinatari di sentenze a tempo determinato che indeterminato mantengono il diritto ad essere iscritti in II fascia delle Graduatorie d'Istituto e qualora non risultino già iscritti devono essere rimessi, con provvedimenti di codesti Uffici, nei termini per la presentazione alle scuole della domanda di inserimento e, comunque, sempre con la valutazione del punteggio dei titoli posseduti alla data prevista dal D.M. n. 374 del 1/6/17.

Condivideranno le SS.LL. con specifico riguardo ai contratti a tempo indeterminato, la necessità di attivare tutte le misure organizzative idonee ad eseguire le suddette sentenze in tempo utile per il conseguente adeguamento al Sidi dello stato giuridico dei docenti in argomento, affinché i posti resisi

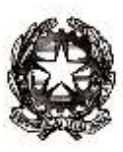

Ministero dell'Istruzione, dell'Università e della Ricerca

*Dipartimento per il sistema educativo di istruzione e di formazione Direzione Generale per il personale scolastico*

vacanti possano considerarsi utili, sia nella fase relativa ai trasferimenti, che in quella successiva delle immissioni in ruolo del personale docente per l'a. s. 2019/2020.

Si ringrazia nella consueta, fattiva collaborazione.

*IL DIRETTORE GENERALE Maria Maddalena Novelli*

*documento firmato digitalmente* 

Viale Trastevere 76/A – 00153 ROMA

PEC: dgpersonalescuola@postacert.istruzione.it PEO: dgper.segreteria@istruzione.it TEL: 065849.4990 - Sito web: http://hubmiur.pubblica.istruzione.it/web/istruzione/dg-personale-scolastico

*Ufficio VII Contenzioso Dir. Regg.: Dott. Filippo Serra; Funzionario referente: Dott. Nicola Mancinelli*